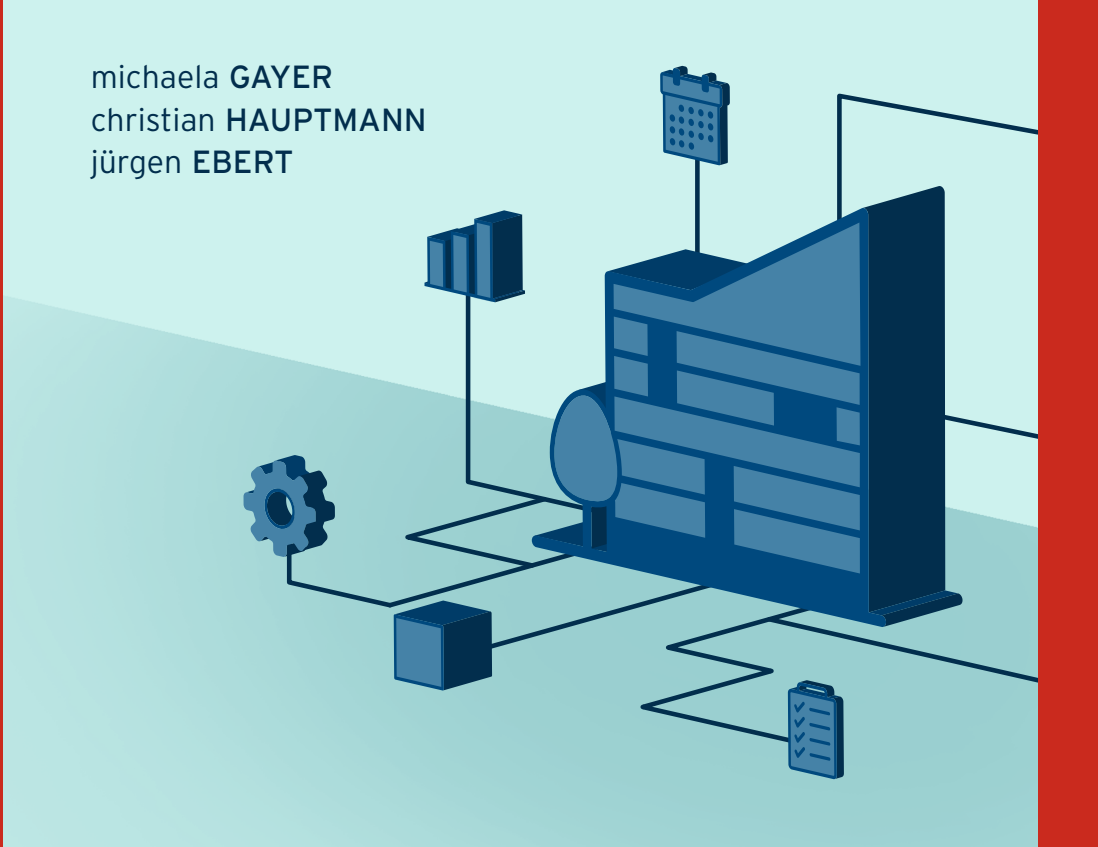

# **MICROSOFT** DYNAMICS 365 **BUSINESS CENTRAL**

**DAS ANWENDERBUCH ZUR ABWICKLUNG VON GESCHÄFTSPROZESSEN** 

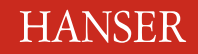

Gayer/Hauptmann/Ebert

Microsoft Dynamics 365 Business Central

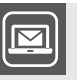

#### **Bleiben Sie auf dem Laufenden!**

Unser **Computerbuch-Newsletter** informiert Sie monatlich über neue Bücher und Termine. Profitieren Sie auch von Gewinnspielen und exklusiven Leseproben. Gleich anmelden unter: **www.hanser-fachbuch.de/newsletter**

п

Michaela Gayer Christian Hauptmann Jürgen Ebert

# Microsoft Dynamics 365 Business Central

Das Anwenderbuch zur Abwicklung von Geschäftsprozessen

## **HANSER**

Alle in diesem Buch enthaltenen Informationen, Verfahren und Darstellungen wurden nach bestem Wissen zusammengestellt und mit Sorgfalt getestet. Dennoch sind Fehler nicht ganz auszuschließen. Aus diesem Grund sind die im vorliegenden Buch enthaltenen Informationen mit keiner Verpflichtung oder Garantie irgendeiner Art verbunden. Autoren und Verlag übernehmen infolgedessen keine juristische Verantwortung und werden keine daraus folgende oder sonstige Haftung übernehmen, die auf irgendeine Art aus der Benutzung dieser Informationen – oder Teilen davon – entsteht.

Ebenso übernehmen Autoren und Verlag keine Gewähr dafür, dass beschriebene Verfahren usw. frei von Schutzrechten Dritter sind. Die Wiedergabe von Gebrauchsnamen, Handelsnamen, Warenbezeichnungen usw. in diesem Buch berechtigt deshalb auch ohne besondere Kennzeichnung nicht zu der Annahme, dass solche Namen im Sinne der Warenzeichen- und Markenschutz-Gesetzgebung als frei zu betrachten wären und daher von jedermann benutzt werden dürften.

Bibliografische Information der Deutschen Nationalbibliothek:

Die Deutsche Nationalbibliothek verzeichnet diese Publikation in der Deutschen Nationalbibliografie; detaillierte bibliografische Daten sind im Internet über<http://dnb.d-nb.de> abrufbar.

Dieses Werk ist urheberrechtlich geschützt.

Alle Rechte, auch die der Übersetzung, des Nachdruckes und der Vervielfältigung des Buches, oder Teilen daraus, vorbehalten. Kein Teil des Werkes darf ohne schriftliche Genehmigung des Verlages in irgendeiner Form (Fotokopie, Mikrofilm oder ein anderes Verfahren) – auch nicht für Zwecke der Unterrichtsgestaltung – reproduziert oder unter Verwendung elektronischer Systeme verarbeitet, vervielfältigt oder verbreitet werden.

© 2020 Carl Hanser Verlag München, www.hanser-fachbuch.de Lektorat: Sylvia Hasselbach Copy editing: Walter Saumweber, Ratingen Umschlagdesign: Marc Müller-Bremer, München, www.rebranding.de Umschlagrealisation: Max Kostopoulos Gesamtherstellung: Kösel, Krugzell Ausstattung patentrechtlich geschützt. Kösel FD 351, Patent-Nr. 0748702 Printed in Germany

Print-ISBN: 978-3-446-46257-1 E-Book-ISBN: 978-3-446-46433-9 E-Pub-ISBN: 978-3-446-46628-9 Für Susanne

1982-2019

## **Inhalt**

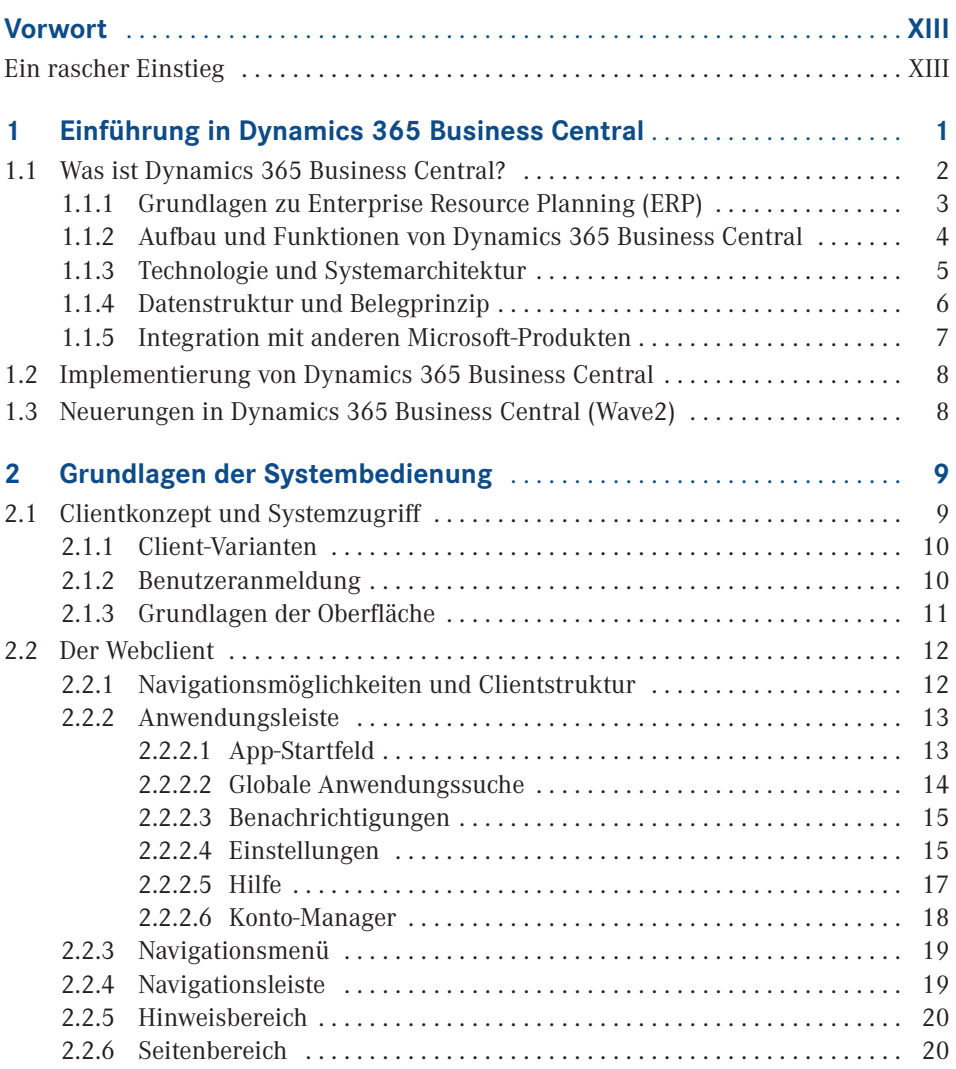

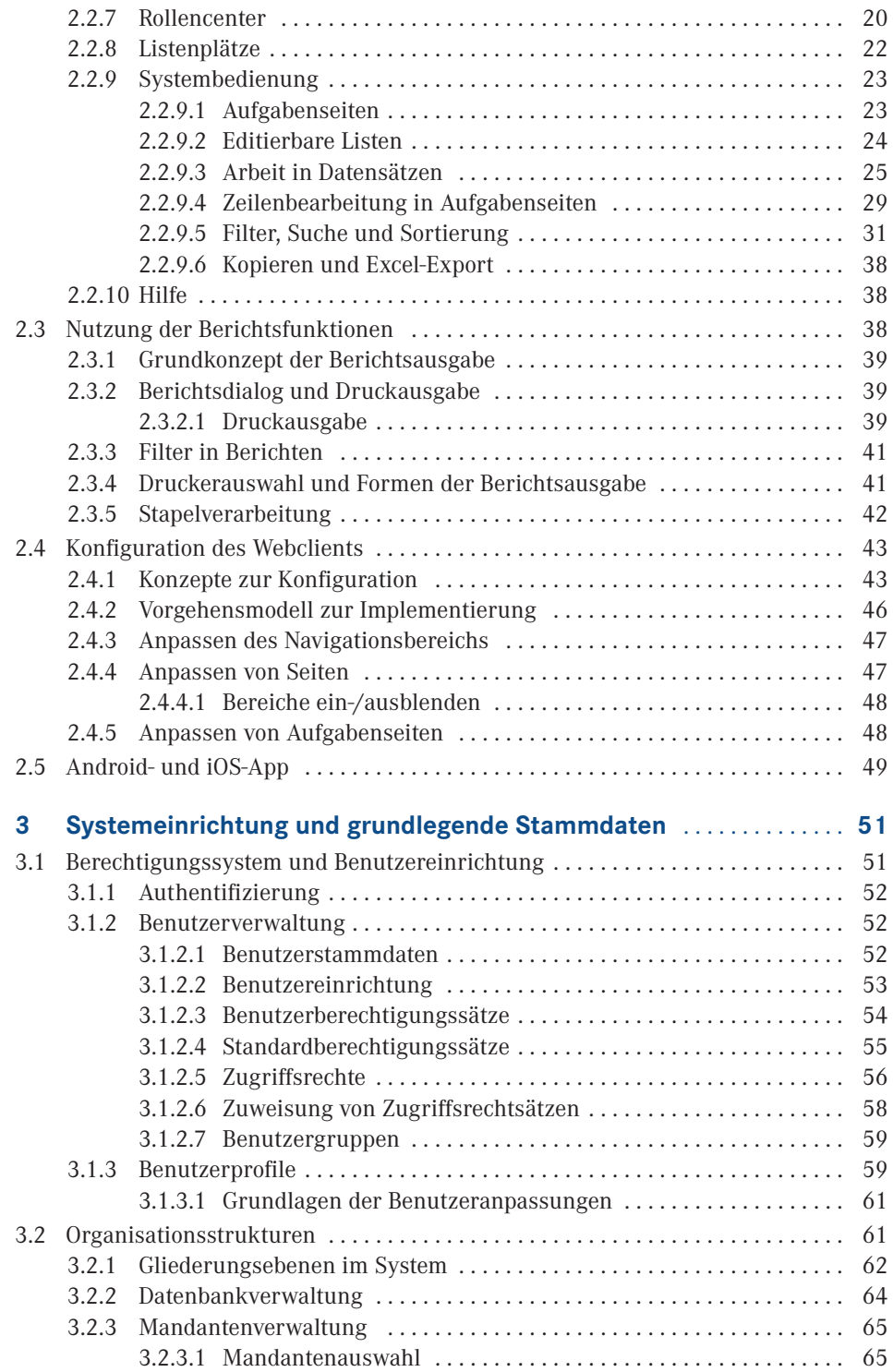

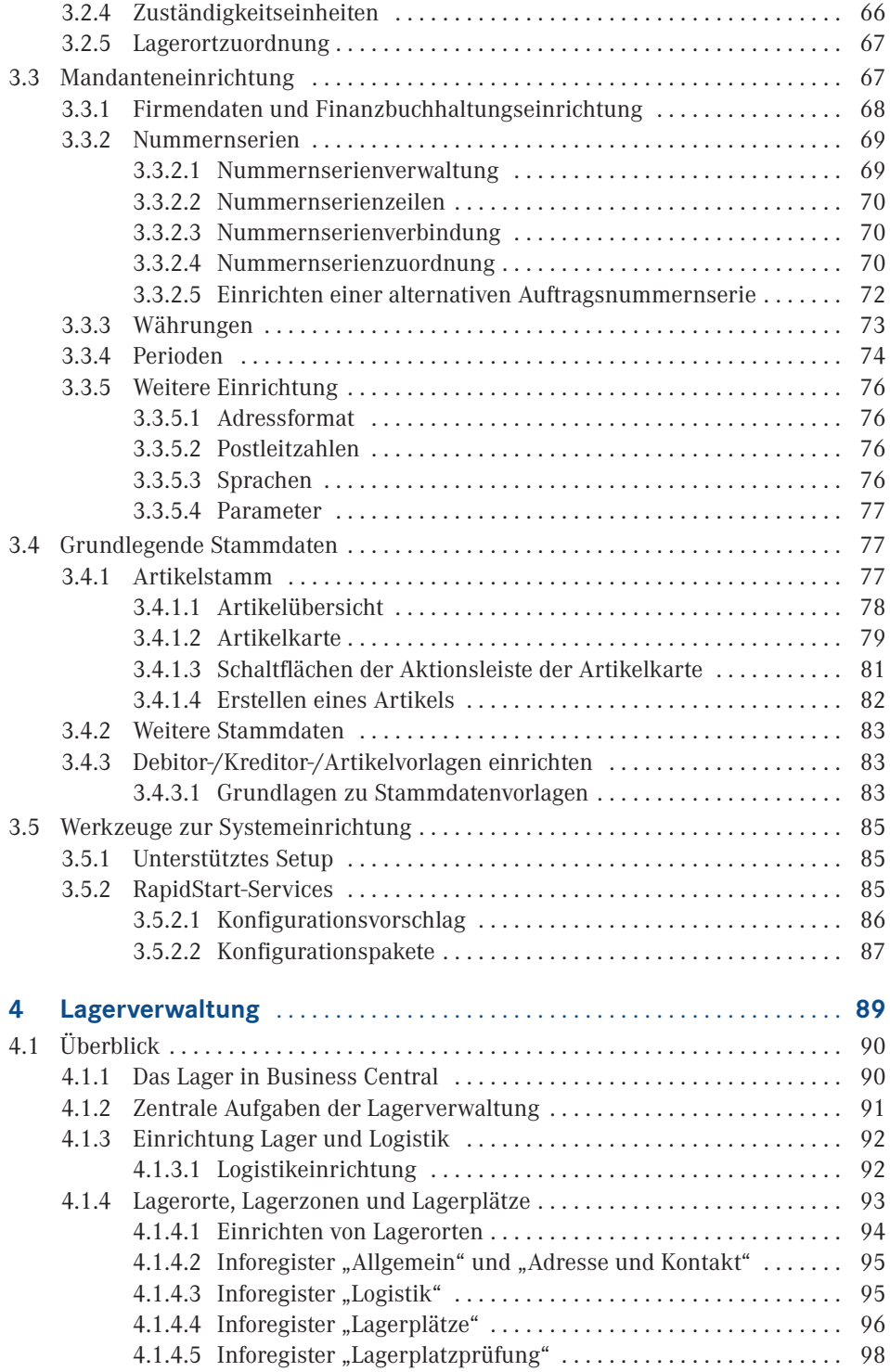

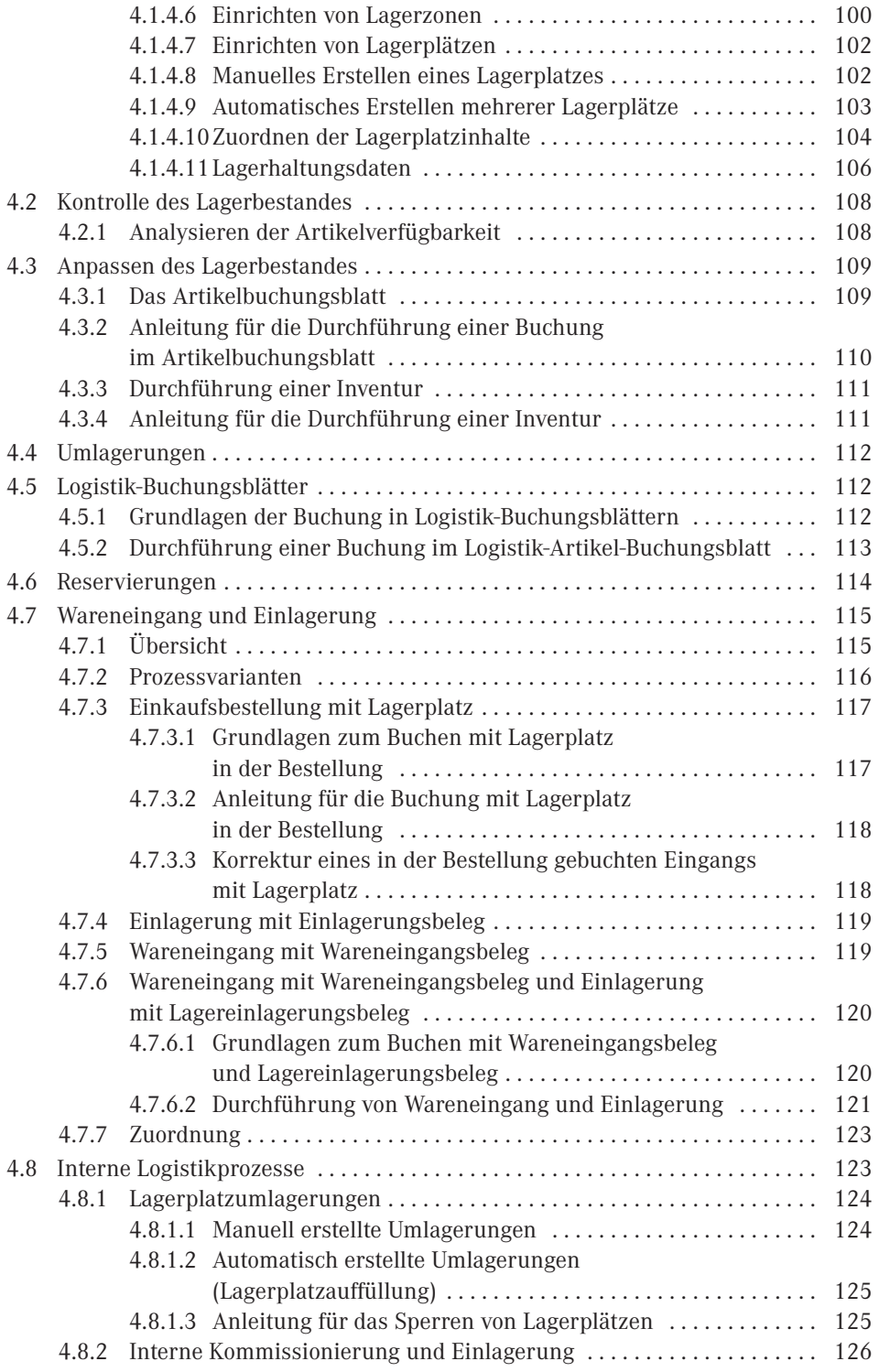

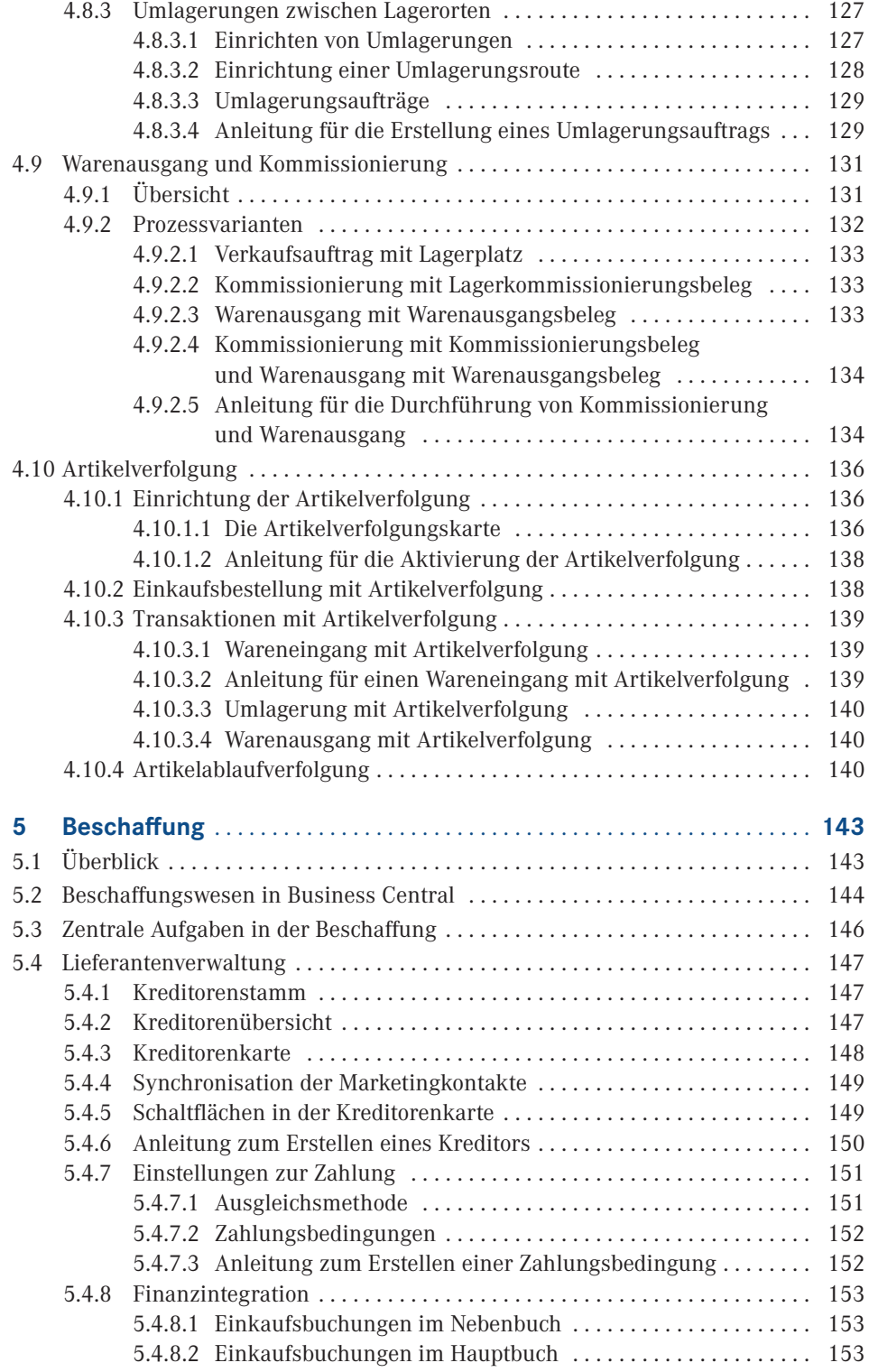

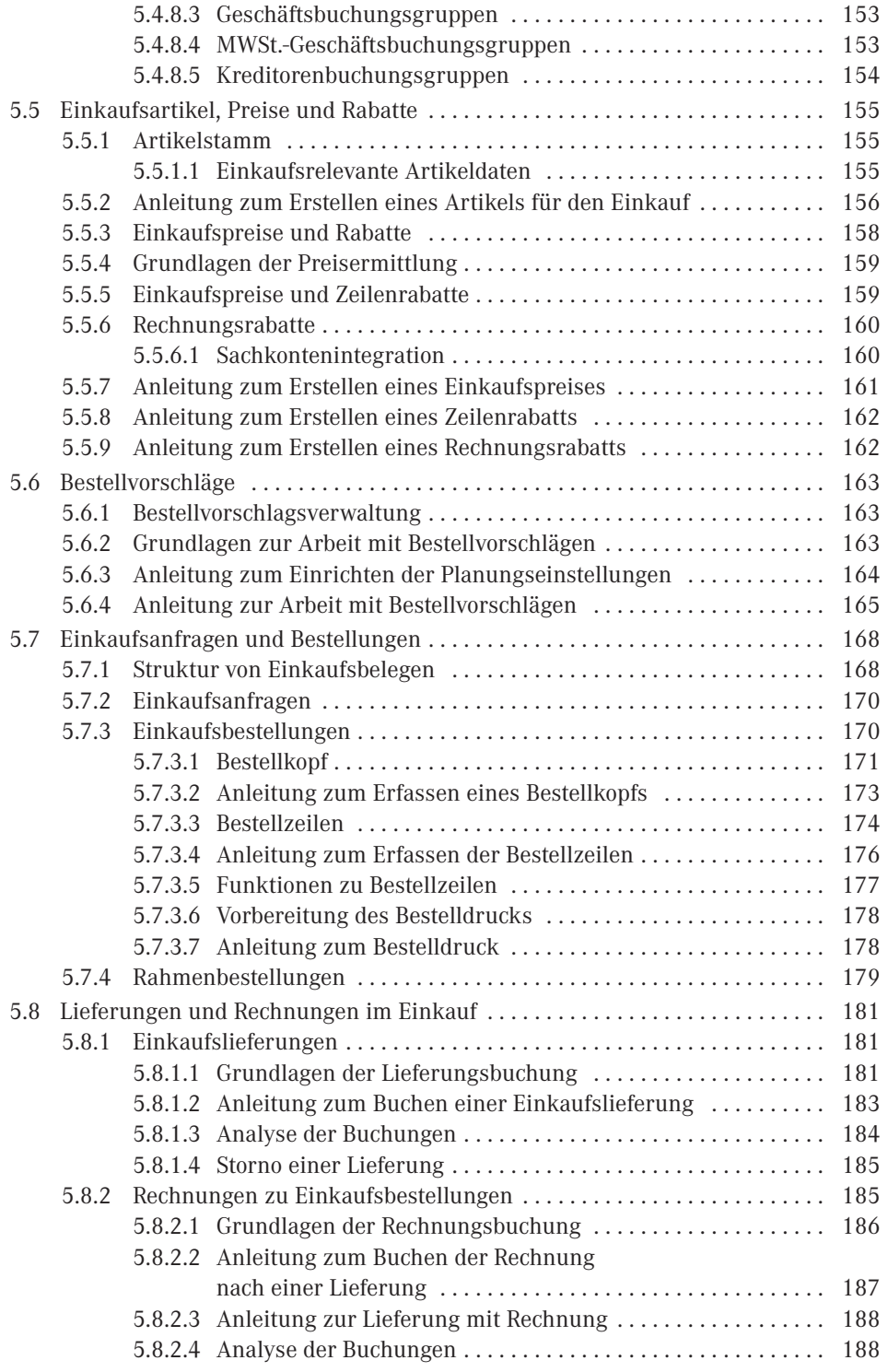

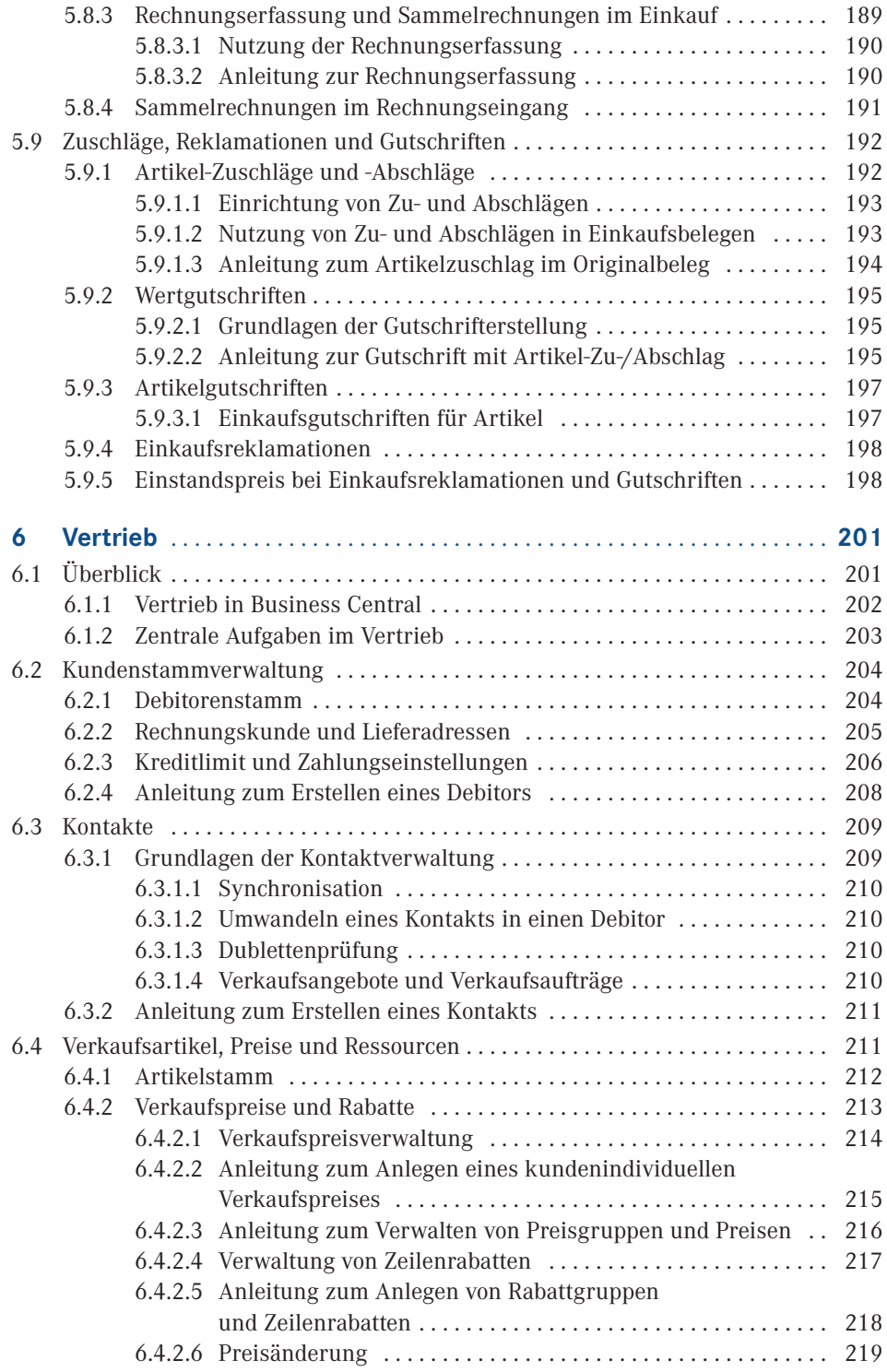

### **XIV** Inhalt

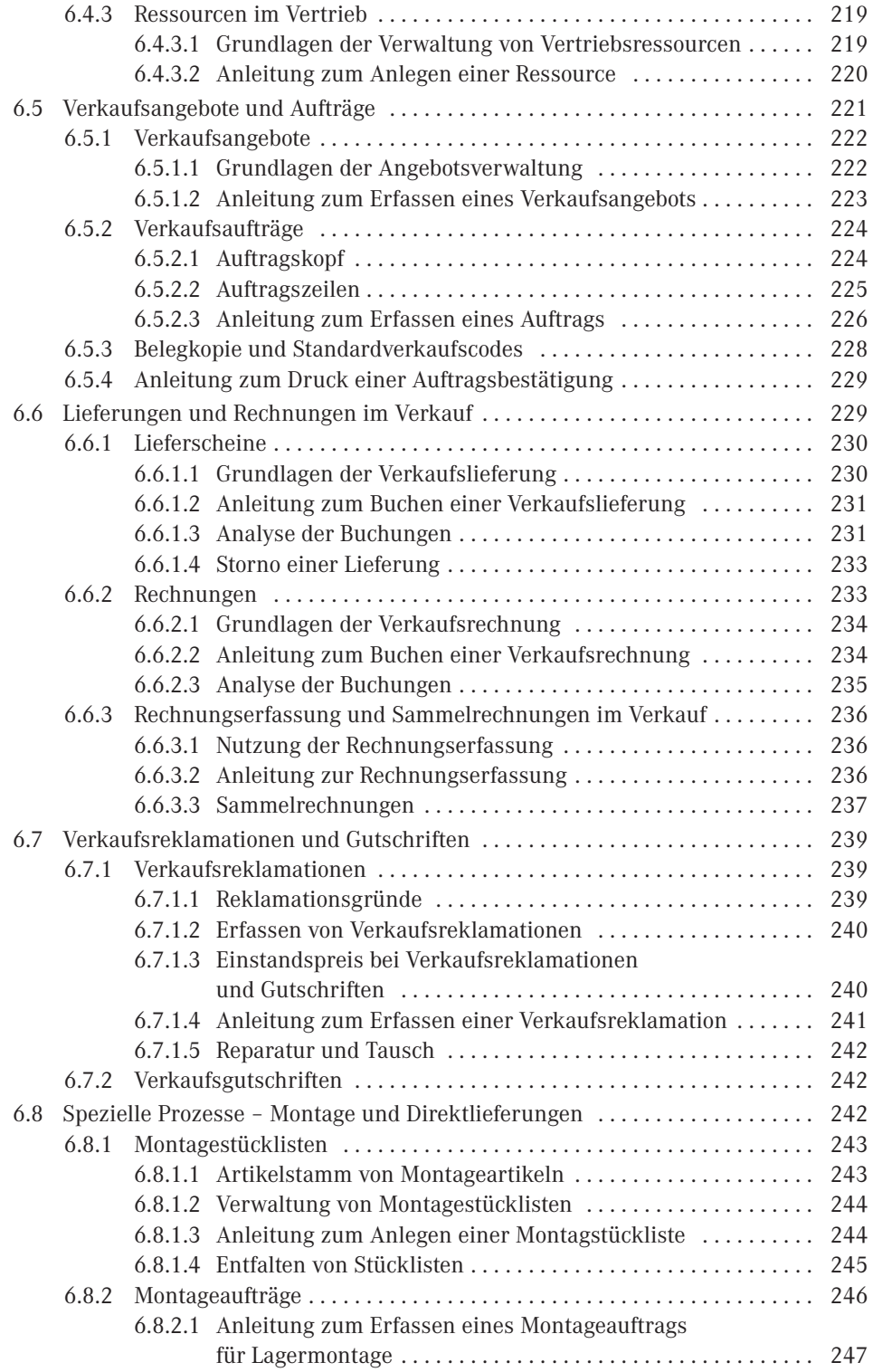

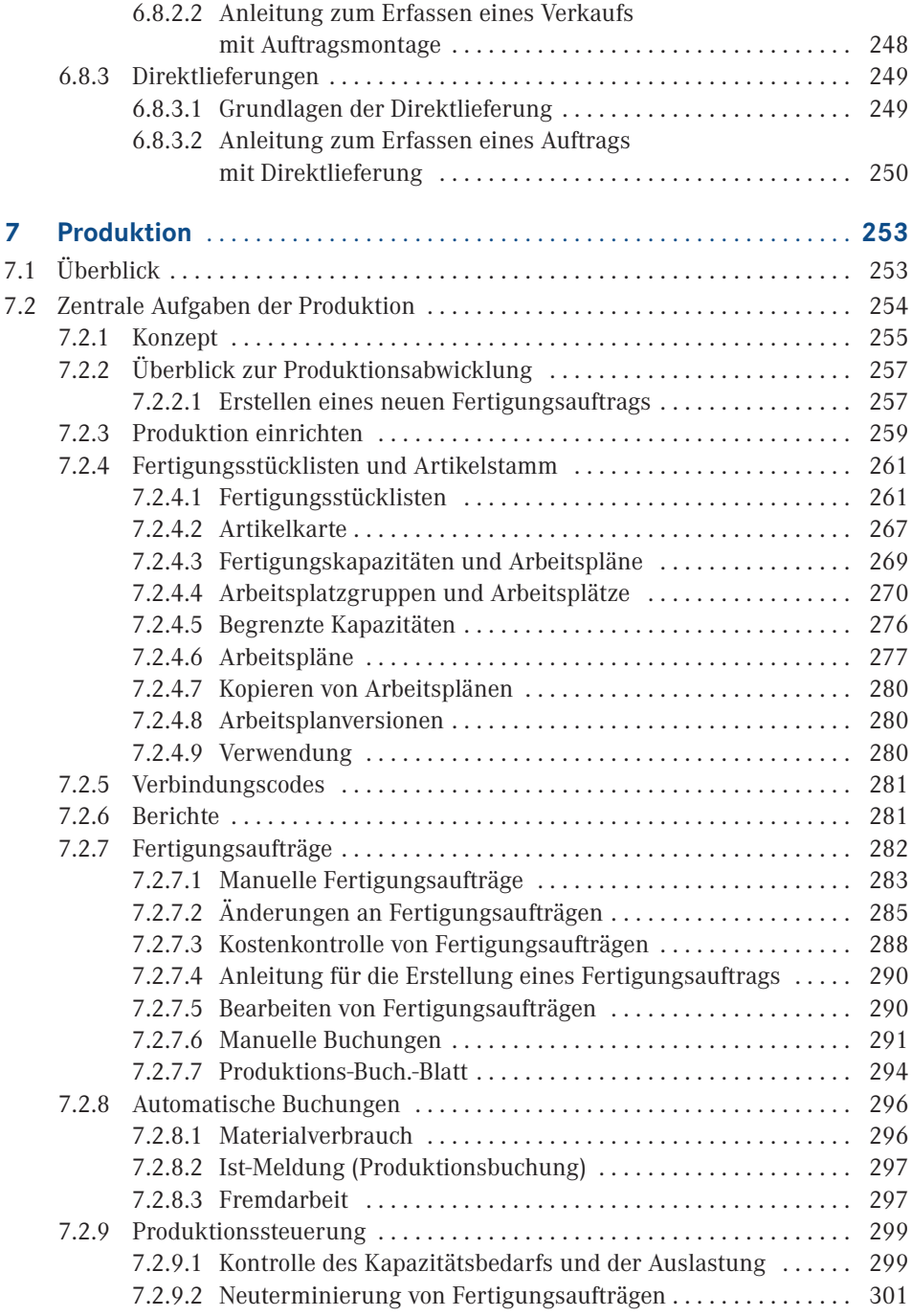

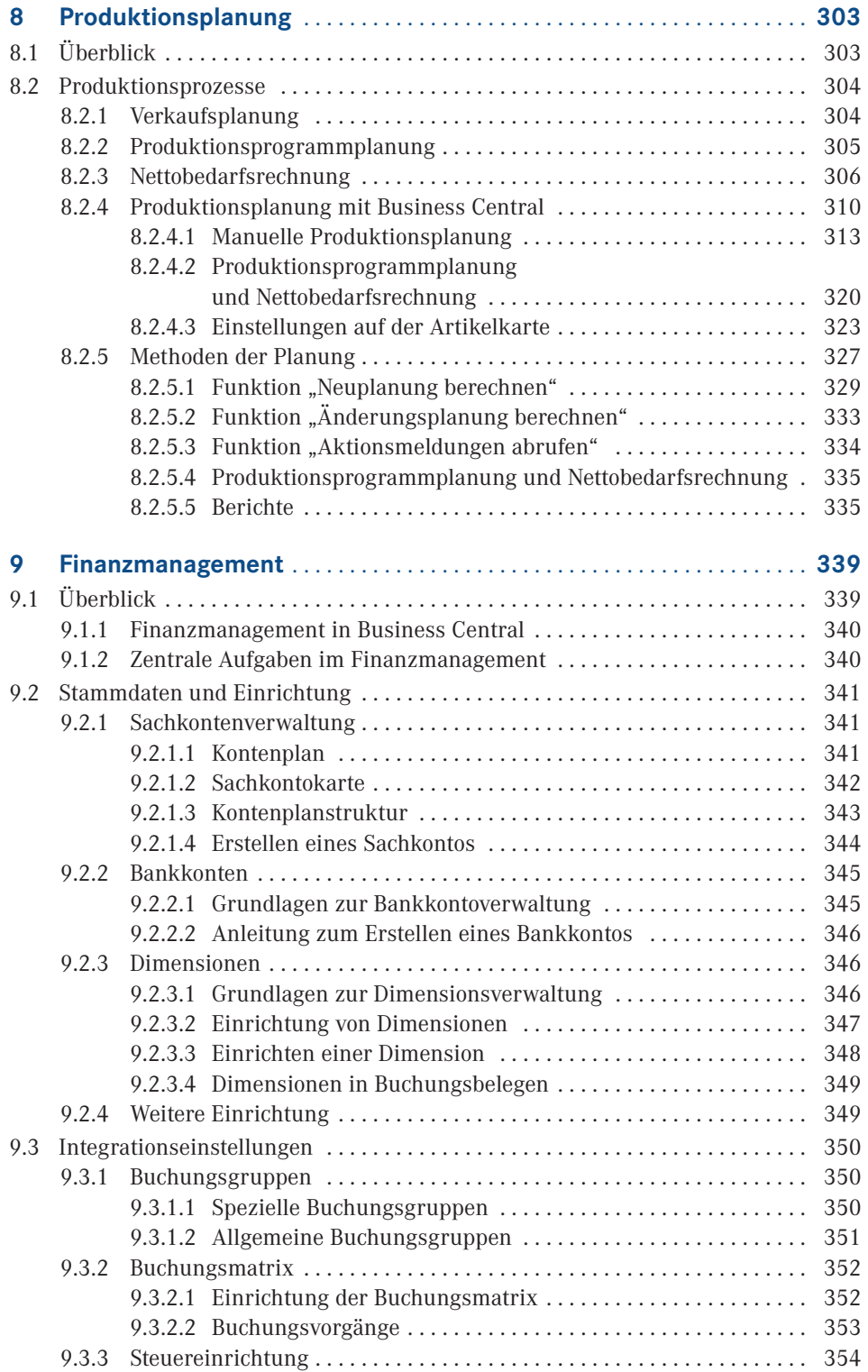

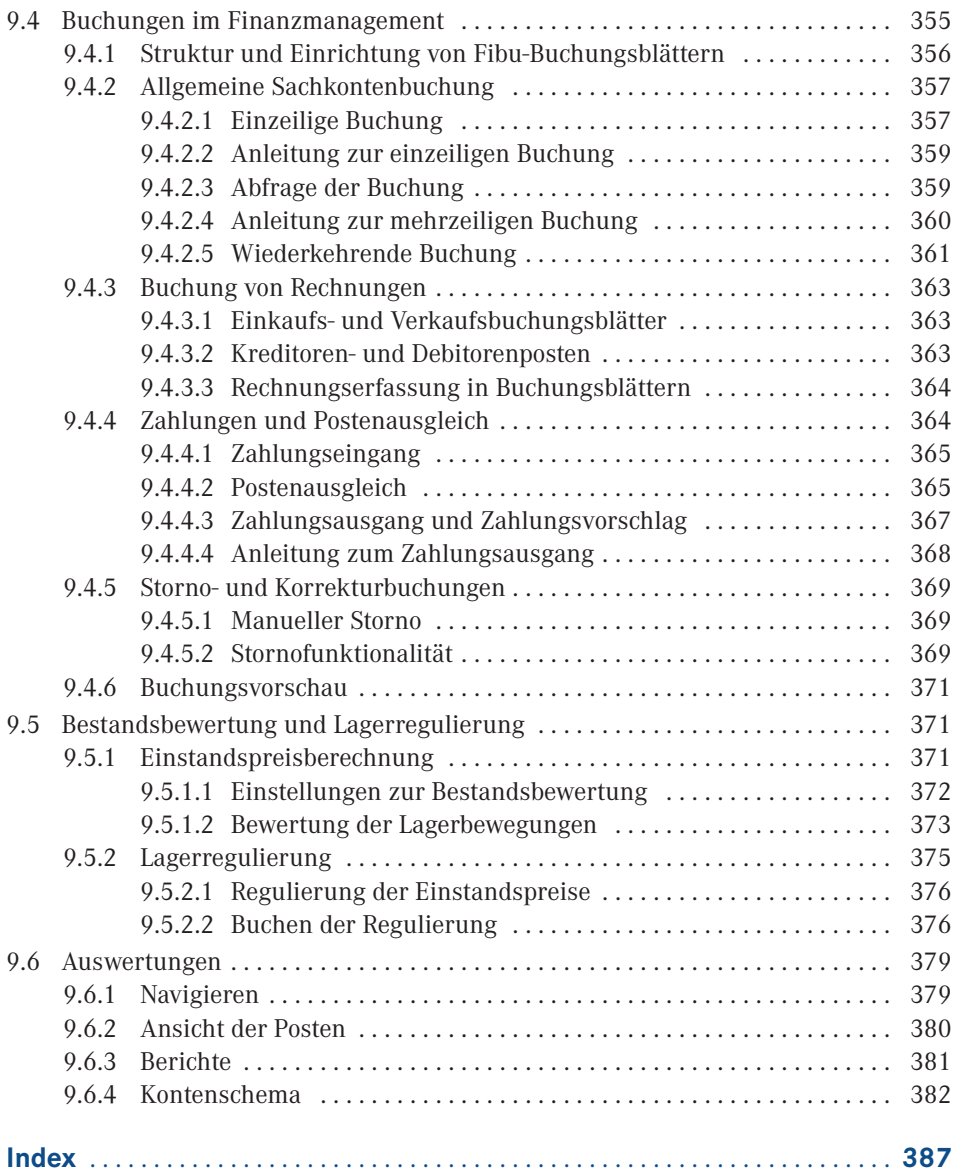

## **Vorwort**

Integrierte Unternehmenslösungen (ERP-Lösungen) bieten eine durchgängige Unterstützung der Geschäftsprozesse in Unternehmen und führen – über Abteilungsgrenzen hinweg - sämtliche Geschäftsdaten zusammen. Mit der Produktlinie "Dynamics 365" stellt Microsoft flexible Unternehmenslösungen zur Verfügung, die einfach zu bedienen sind und gleichzeitig rasch und kostengünstig implementiert werden können.

Dynamics 365 Business Central ist speziell für kleine und mittelständische Unternehmen konzipiert. In Dynamics 365 Business Central bietet neben dem Webclient die Tablet- bzw. Smartphone-App Zugriff auf eine Arbeitsoberfläche, die auf die Rolle und Bedürfnisse des jeweiligen Benutzers zugeschnitten ist. Die Menüs und Fenster im Client können nicht nur individuell von den einzelnen Benutzern, sondern auch auf Ebene von Benutzerrollen konfiguriert werden. Rollencenter als "Homepage" geben dem Benutzer einen raschen Überblick aller wesentlichen Funktionen und Daten.

Dieses Buch enthält eine umfassende und praxisnahe Einführung und Anleitung zur Arbeit mit Dynamics 365 Business Central.

## **■ Ein rascher Einstieg**

Kurz und prägnant – das war eine der grundlegenden Leitlinien bei der Erstellung dieses Buchs. Durch Konzentration auf zentrale Themen erhalten Sie in kurzer Zeit das notwendige Wissen, um mit Dynamics 365 Business Central arbeiten zu können.

Dennoch spannt sich der Bogen der betrachteten Geschäftsprozesse vom Einkauf über die Produktion bis hin zum Vertrieb. Möglich ist dies nur dadurch, dass darauf verzichtet wurde, alle Aspekte im jeweiligen Fachgebiet im Detail zu beschreiben. Stattdessen beschränken sich die Ausführungen auf die jeweiligen Kernpunkte, die mit Schrittanleitungen genauer erklärt sind. Zahlreiche Hinweise und Erläuterungen zu weiterführenden Funktionen und Möglichkeiten bieten auch kundigen Benutzern nützliche Informationen.

Diesem Konzept entsprechend ist das vorliegende Buch inhaltlich folgendermaßen aufgebaut: In den Kapiteln 1 bis 3 werden grundlegende Konzepte, die Handhabung des Clients sowie Punkte zur Systemeinrichtung erklärt. Die Kapitel 4 bis 9 erläutern anschließend die

Abwicklung von Geschäftsprozessen in den Bereichen Lager, Beschaffung, Vertrieb, Produktion, Produktionsplanung und Finanzmanagement. In Dynamics 365 Business Central werden diese Bereiche von unterschiedlichen Rollen bearbeitet. Welche Rolle Sie wählen sollten, wird zu Beginn jedes dieser Kapitel angegeben.

Der Client in Business Central zeichnet sich durch vielfältige Anpassungsmöglichkeiten aus. Die Standardansicht stellt einen guten Kompromiss dar, sie ist aber wahrscheinlich nicht das Optimum für Ihren Einsatzzweck. In Kapitel 2 wird erklärt, wie Sie Anpassungen durchführen können – nutzen Sie diese Möglichkeiten! Die Fenster in Dynamics 365 Business Central werden zwar dann nicht mehr so aussehen, wie in den Abbildungen im Buch gezeigt. Wenn Sie ein zur Arbeit benötigtes Element nicht finden, können Sie es aber über die Konfiguration leicht wieder einblenden – und zwar genau so, wie Sie es brauchen.

Ziel dieses Buchs ist es, Ihnen nicht nur die Handhabung von Business Central zu erläutern, sondern auch und vor allem die Hintergründe und Zusammenhänge der Abbildung von Geschäftsprozessen in Business Central verständlich zu machen.

Installation und Systemverwaltung einerseits und die Entwicklung von Programmanpassungen andererseits sind nicht Thema dieses Buchs. Weiterführende Informationen dazu und zu Detailthemen finden Sie z. B. auf der Videotraining-Plattform Learn4D365.

Für Fragen, Korrekturen und Anmerkungen senden Sie bitte eine E-Mail an *office@michaela-gayer.at*

## **1 Einführung in Dynamics 365 Business Central**

Der Vorteil integrierter Unternehmenslösungen – auch unter dem Begriff ERP-Lösung (ERP = Enterprise Resource Planning; Planung von Unternehmensressourcen) bekannt – besteht darin, durch eine umfassende Unterstützung aller Unternehmensbereiche die Geschäftsprozesse über Abteilungsgrenzen hinweg durchgängig zu unterstützen. Produktivität und Effizienz des Unternehmens werden erheblich gesteigert, indem durch Verknüpfung der Daten aus allen Bereichen ein nahtloses Zusammenspiel der Mitarbeiter möglich wird. So kann beispielsweise ein Vertriebsmitarbeiter ohne lange Rückfragen sofort Auskunft über Artikelverfügbarkeit und mögliche Liefertermine geben und parallel dazu die Bonität des Kunden bewerten.

Trotz dieser offenkundigen Stärke von ERP-Lösungen werden die Möglichkeiten häufig nicht genutzt. In vielen Fällen liegt der Grund in Problemen bei der Implementierung und dem Projektmanagement, etwa wenn Stammdaten wie Kundenpreise oder Provisionen fehlen und diese daher im Zuge der Auftragserfassung ständig manuell – mit der Gefahr von Erfassungsfehlern – ermittelt werden müssen. Auch unvollständige oder nicht implementierte Prozessschritte können den Erfolg des Gesamtprojekts gefährden, beispielsweise wenn Bewegungen im Lager verspätet erfasst werden und demzufolge Abfragen zur Artikelverfügbarkeit im Vertrieb falsche Ergebnisse liefern.

Wie zahlreiche Studien belegen, entstehen derartige Probleme häufig durch die ungenügende Nutzung von ERP-Lösungen – verursacht durch geringe Akzeptanz, hohe Komplexität und eingeschränkte Verbreitung im Unternehmen. Um diesen Problemen zu begegnen, wurde bei der Entwicklung von Dynamics 365 Business Central konsequent darauf geachtet, den Mitarbeitern in Unternehmen ein Werkzeug zur Verfügung zu stellen, dass diese produktiv und effizient nutzen können.

Dynamics 365 Business Central bietet daher folgende Vorteile:

- hohe Akzeptanz durch einfache Bedienung und vertraute Benutzeroberfläche, zugeschnitten auf die jeweilige Benutzerrolle,
- leichte Anpassbarkeit von Benutzeroberfläche und Verarbeitungslogik, dadurch einfache Abbildung von Arbeitsabläufen und Geschäftsprozessen,
- hohe Verbreitung im Unternehmen durch unterschiedliche Zugriffmöglichkeiten wie Webclient, Windows 10 Desktop-App, Mobile-App und Outlook-Client.

Dieses Kapitel erläutert die Kernkonzepte von Dynamics 365 Business Central, indem – ausgehend von den Grundlagen zu ERP-Systemen – die Funktionalität und Technologie im Überblick erklärt werden. Neben dem Rollenkonzept und den Neuerungen von Business Central wird in weiterer Folge das Geschäftsmodell zur Implementierung von Dynamics 365 Business Central in Unternehmen grob erläutert.

Die Darstellung aller Möglichkeiten und Funktionen von Dynamics 365 Business Central würden den Umfang eines Buchs bei weitem übersteigen. Daher konzentrieren sich die anschließenden Kapitel auf die Kernfunktionen der Lösung mit dem Ziel, dass Sie grundlegende Geschäftsprozesse selbstständig und durchgehend bearbeiten können.

**HINWEIS:** Grundlage für die Abbildungen und Übungsaufgaben in diesem Buch ist das deutsche Standard-Demosystem zu Dynamics 365 Business Central mit dem Demomandanten "CRONUS DE". Aufgrund von Benutzerrechten und umfangreichen Möglichkeiten zur Anpassung, Konfiguration und den Lizenzeinstellungen in Ihrem Unternehmen kann Ihre Benutzeroberfläche in Dynamics 365 Business Central von den Darstellungen in diesem Buch abweichen. Falls Sie nicht auf das Standard-Demosystem zugreifen können und Schwierigkeiten bei der Arbeit im Testmandanten Ihres Unternehmens haben, wenden Sie sich am besten an Ihren Systembetreuer.

Abbildungen und betriebssystembezogene Anleitungen beziehen sich auf Windows 10 als Betriebssystem und Google Chrome als Webbrowser. Wenn Sie ein anderes Windows-Betriebssystem bzw. einen anderen Browser verwenden, kann die Fensterdarstellung geringfügig abweichen.

L

### **■ 1.1 Was ist Dynamics 365 Business Central?**

Dynamics 365 Business Central ist eine vollständig integrierte Unternehmenslösung für kleine und mittlere Unternehmen, die als ERP-Lösung Geschäftsprozesse in allen Bereichen eines Unternehmens unterstützt. Die Lösung bietet umfangreiche Standardfunktionen für Finanzmanagement, Marketing und Vertrieb, Beschaffung, Logistik, Produktion und weitere Bereiche wie Projektmanagement oder Personalverwaltung.

Dynamics 365 Business Central basiert hierbei auf den Erfahrungen einer langjährigen Entwicklung – die Ursprünge reichen bis ins Jahr 1986/1987 zurück, als die erste Version von Navision (Navigator) in Dänemark auf den Markt gekommen ist. Ab 1990 unter dem Namen "Navision" weiterentwickelt und international erfolgreich eingesetzt, bildet das Produkt nach Übernahme der Firma "Navision Software A/S" durch die Microsoft Corporation im Mai 2002 einen Eckpfeiler im Produktportfolio des Geschäftsbereichs "Microsoft Business Solutions".

Die Produktbezeichnung "Navision" wurde im Zuge der Weiterentwicklung durch den Namen "Microsoft Dynamics NAV" und später durch den Namen "Dynamics 365 Business

Central" abgelöst. Heute zählt die Lösung in der aktuellen Version "Dynamics 365 Business Central Wave2" zu den führenden ERP-Systemen weltweit.

#### **1.1.1 Grundlagen zu Enterprise Resource Planning (ERP)**

Die Kernaufgabe von ERP-Systemen besteht darin, alle Abteilungen und Funktionen eines Unternehmens in einem System mit einer gemeinsamen Datenbank zu verbinden. Eine ERP-Lösung stellt damit eine durchgängige Informationsquelle für alle Unternehmensbereiche dar, über die Daten zum Geschehen im Unternehmen ohne Verzögerung bereichsübergreifend verfügbar sind.

Im Unterschied zu Systemstrukturen, die Daten bereichsbezogen unabhängig voneinander in Inselsystemen verwalten und höchstens durch Schnittstellen verbunden sind, können in ERP-Systemen alle Abteilungen auf die zur Abwicklung von Geschäftsprozessen benötigten Informationen unternehmensweit ohne Verzögerung zugreifen (siehe Bild 1.1). So können beispielsweise für die Prüfung des Kreditlimits im Verkauf auch aktuelle Kundenzahlungen berücksichtigt werden, die in der Debitorenbuchhaltung erfasst werden.

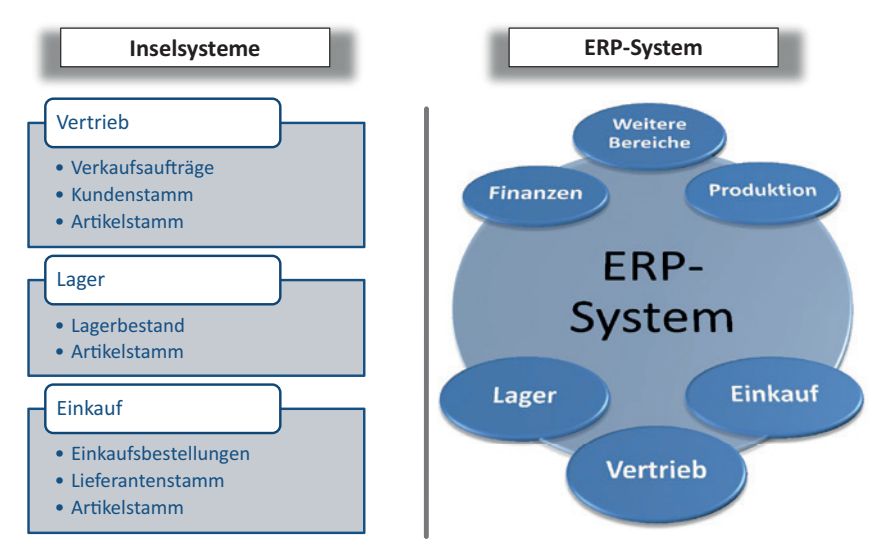

**Bild 1.1** Vergleich der Struktur von Inselsystemen und ERP-Systemen

Einschränkungen des Zugriffs auf Daten aus anderen Bereichen sind in ERP-Systemen nicht aufgrund von Einschränkungen durch die Systemarchitektur gegeben, sondern werden gezielt durch entsprechende Berechtigungseinstellungen gesteuert. Auf diese Weise ist einerseits der Schutz sensibler Daten gewährleistet, während andererseits alle jeweils benötigten Daten zur Verfügung stehen.

ERP-Systeme dienen zur Abbildung durchgehender Geschäftsprozesse über Abteilungsgrenzen hinweg. Obwohl die Grundstruktur der Geschäftsprozesse abhängig von der jeweiligen Branche ähnlich ist, sind in vielen Unternehmen auch spezifische Abläufe vorhanden, die einen Wettbewerbsvorteil bieten. Aus diesem Grund werden ERP-Systeme durch Konfiguration und Modifikation an die Anforderungen des jeweiligen Unternehmens angepasst.

#### **1.1.2 Aufbau und Funktionen von Dynamics 365 Business Central**

Dynamics 365 Business Central bietet eine durchgängige Unterstützung für die Geschäftsprozesse in allen Unternehmensbereichen. Durch die offene Architektur können Anpassungen und Erweiterungen der Lösung leicht realisiert werden, um die individuellen Anforderungen einzelner Unternehmen abzubilden.

Dynamics 365 Business Central ist modular aufgebaut, wobei die einzelnen Module untereinander vollständig integriert sind. Die Kernbereiche der Lösung umfassen folgende Funktionen:

#### **Finanzmanagement**

Der Bereich "Finanzmanagement", in den aufgrund der engen Integration der Module Transaktionen aus allen Bereichen zusammenlaufen, bildet die Basis von Dynamics 365 Business Central, auf der umfangreiche Analyse- und Reporting-Möglichkeiten aufbauen. Das Finanzmanagement beinhaltet neben Finanzbuchhaltung und Anlagebuchhaltung die Verwaltung von Verbindlichkeiten, Forderungen, Bankkonten und Lagerbewertung.

#### **Verkauf, Marketing und Service**

Der Bereich "Verkauf, Marketing und Service" beinhaltet Funktionen zur Planung und Steuerung der Marketing- und Vertriebsaktivitäten. Dazu gehören die Verwaltung der Stammdaten von Kontakten, Interessenten und Kunden, der Kundenaktivitäten und das Kampagnenmanagement. Im Servicebereich können Kundendienstanfragen und Serviceverträge gezielt bearbeitet werden.

#### ■ Supply-Chain-Management

Der Bereich "Supply-Chain-Management" umfasst die komplette Lieferkette mit Einkauf, Lager, Verkauf, Produktion und Logistik. Indem die gesamte Lieferkette durchgehend verwaltet und geplant werden kann, ist eine effiziente Steuerung zur Senkung von Durchlaufzeiten und Kosten bei gleichzeitig höherer Lieferbereitschaft möglich. Zusätzlich bietet das Projektmanagement-Modul die Möglichkeit zur kaufmännischen Verwaltung von Projekten.

#### **Business Intelligence/Reporting**

Der Bereich "Business Intelligence/Reporting" stellt Funktionen zur Verfügung, die für die Darstellung zentraler Unternehmensdaten in leicht verständlicher Form – grafisch oder tabellarisch – verwendet werden. Über ein einfach bedienbares Analysewerkzeug können alle wesentlichen Informationen auf einfache Weise ausgewertet werden – die Daten selbst stehen ja durch die direkte Integration direkt und aktuell zur Verfügung.

Weitere Funktionen wie die internationale Einsetzbarkeit durch Unterstützung mehrerer Sprachen, Währungen und Mandanten, das integrierte Dokumentenmanagement mittels Datensatzverknüpfung und die Funktionalität zur Beleggenehmigung unterstützen die Arbeit in allen Bereichen.

Aufbauend auf das weltweite Dynamics 365 Business Central-Standardsystem stehen lokalisierte Versionen für den Einsatz in unterschiedlichen Ländern zur Verfügung. Zentrales Kennzeichen lokalisierter Versionen ist nicht die Sprache – diese kann über die Sprachauswahl vom Benutzer im lizenzierten Umfang individuell gewählt werden – sondern eine vom weltweiten Standard abweichende Funktionalität aufgrund von rechtlichen Vorschriften und lokalen Gegebenheiten.

Als Ergänzung zum Dynamics 365 Business Central-Grundsystem stehen zudem zahlreiche zertifizierte Zusatz- und Branchenlösungen von Microsoft-Partnerunternehmen zur Verfügung, die nahtlos in das Standardsystem integriert sind und die spezifischen Anforderungen einzelner Branchen bereits im Standard abbilden.

#### **1.1.3 Technologie und Systemarchitektur**

In Dynamics 365 Business Central wird weiterhin auf die rollenbasierte Benutzeroberfläche gesetzt. So ist der rollenbasierte Client nicht nur in Form eines Webclients in den gängigsten Browsern verfügbar, sondern auch als App für Tablet und Smartphone. Es werden dabei sowohl Android als auch iOS als Betriebssystem unterstützt. Des Weiteren kann Business Central auch in Outlook integriert werden.

Für die Entwicklung von Anpassungen kommt Visual Studio Code mit der Programmiersprache AL zum Einsatz. Mittels AL ist es möglich, Erweiterungen für Business Central zu erstellen, die entweder direkt eingespielt oder über AppSource Kunden angeboten werden können.

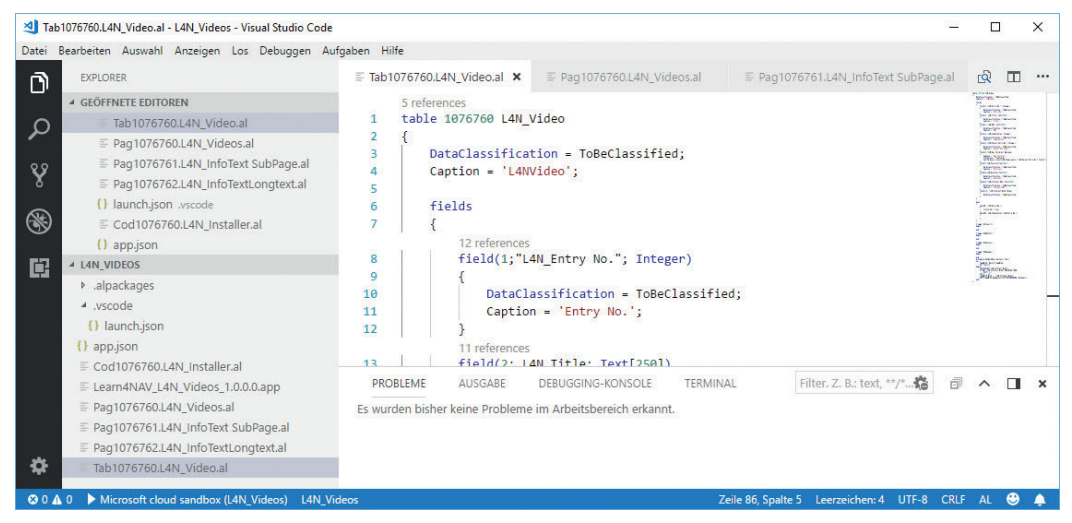

**Bild 1.2** Visual Studio Code mit einem AL-Projekt

Die 3-Schicht-Architektur zeichnet sich dadurch aus, dass Datenbanksystem, Anwendungslogik und grafische Präsentation voneinander getrennt werden. Indem die Anwendungslogik von Clientfunktionen getrennt wird, weist die Lösung sowohl eine höhere Sicherheit als auch eine höhere Skalierbarkeit auf. So können in einer Produktivumgebung sowohl die Datenbankschicht als auch die Anwendungsschicht jeweils auf mehrere Server verteilt sein. Als Datenbank ist für Dynamics 365 Business Central in der lokalen Installation die Microsoft SQL Server-Datenbank erforderlich, die ein hochskalierbares, zuverlässiges Datenmanagement mit integrierten Analyseanwendungen verbindet.

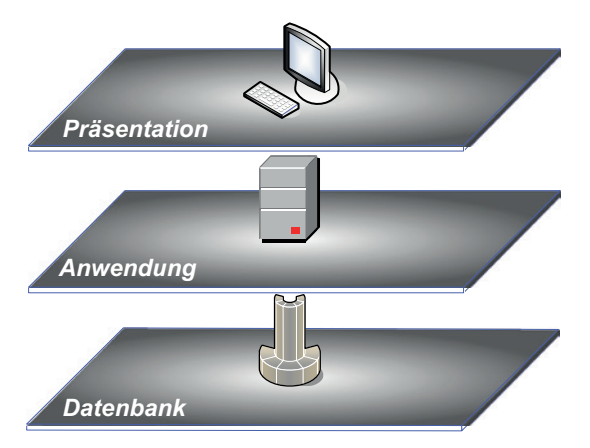

**Bild 1.3** 3-Schicht-Architektur in Dynamics NAV

Alternativ kann Business Central direkt bei Microsoft als Cloud-Version bezogen werden. In diesem Fall ist keine lokale Installation von Serverkomponenten notwendig.

#### **1.1.4 Datenstruktur und Belegprinzip**

Wie jede ERP-Lösung bildet Microsoft Dynamics 365 Business Central ein Modell der Organisation und der Geschäftsprozesse eines Unternehmens ab. Innerhalb der Lösung sind daher zwei unterschiedliche Arten von Daten enthalten:

- Daten, die Objekte beschreiben (beispielsweise einen Artikel)
- Daten, die Vorgänge beschreiben (beispielsweise eine Lagerbewegung)

Um die Geschäftsprozesse unterschiedlicher Unternehmen in einer Lösung abbilden zu können, wird zusätzlich die Möglichkeit zur Einrichtung der Lösung über Konfigurationseinstellungen benötigt. Insgesamt können somit drei Datentypen unterschieden werden:

- Konfigurationsdaten
- Stammdaten
- $\blacksquare$  Transaktionsdaten

Dynamics 365 Business Central eignet sich für Unternehmen unterschiedlicher Branchen und unterschiedlicher Größe. Nachdem in diesen Unternehmen unterschiedliche Geschäftsprozesse realisiert sind, gibt es auch in Business Central verschiedene Prozessvarianten. Welche dieser Varianten im konkreten Unternehmen zum Einsatz kommt, wird über die Konfigurationsdaten bestimmt.

So kann beispielsweise in der Lagereinrichtung festgelegt werden, ob unterschiedliche Lagerorte geführt werden und daher bei jeder Lagerbewegung ein Lagerort angegeben werden muss. Konfigurationsdaten bestimmen die Einrichtung von Business Central, sie werden im Zuge der Implementierung festgelegt und nicht verändert, solange sich die Geschäftsprozesse nicht ändern.

Stammdaten beschreiben Objekte wie Artikel, Sachkonten oder Lieferanten und werden nur verändert, wenn sich das betreffende Objekt ändert. So ändert sich beispielsweise die Beschaffungsart im Artikelstamm, wenn ein Artikel zugekauft statt – wie vorher festgelegt – selbst gefertigt werden soll. Im Stammdatenbereich kommen allerdings häufig neue Objekte hinzu, beispielsweise neue Artikel oder neue Kunden.

Transaktionsdaten wie Lagerbewegungen, Einkaufsbestellungen oder Rechnungen be schreiben die Vorgänge bei der Abwicklung der Geschäftsprozesse. Sie entstehen bei jedem Geschäftsfall, der in Business Central erfasst wird. Die Erfassung und Buchung von Transaktionen erfolgt in Übereinstimmung mit dem Belegprinzip.

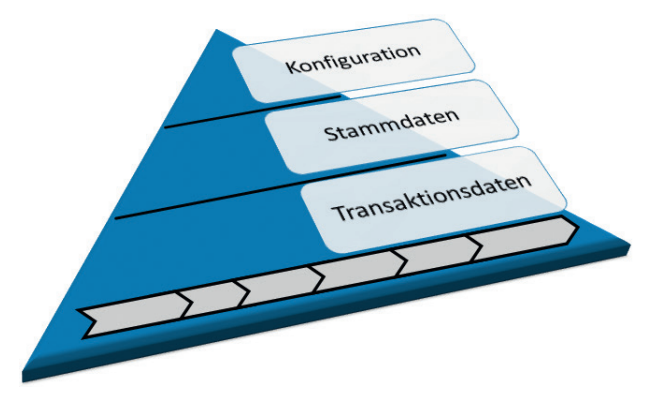

**Bild 1.4** Prinzip der Datenstruktur in Business Central

#### **1.1.5 Integration mit anderen Microsoft-Produkten**

Aufgrund der gemeinsamen technologischen Basis kann Dynamics 365 Business Central problemlos mit anderen Microsoft-Lösungen verbunden werden. Hierbei sind die folgenden Produkte und Systeme von besonderer Bedeutung:

- **Office 365:** direkter Zugriff auf Dynamics 365 Business Central über Microsoft Office Excel und Word, Kommunikation und Abgleich von Kontaktdaten mit Microsoft Office Outlook.
- **Dynamics 365:** diverse Konnektoren z. B. für Dynamics 365 Customer Engagement, Flow, PowerApps und vieles mehr.
- **Microsoft Windows:** Nutzung der Möglichkeiten von Client- und Server-Betriebssystemen.
- **Microsoft SharePoint:** Integration von Business Central für Teamwebseiten und Unternehmensportale in SharePoint Server.
- **Microsoft SQL Server:** Datenbanksystem und Analyseplattform als Basis für Business Intelligence (BI) in Business Central.

### ■ **1.2 Implementierung von Dynamics 365 Business Central**

Der Vertrieb von Dynamics 365 Business Central erfolgt auf Basis eines indirekten Vertriebskonzepts, bei dem eine große Anzahl zertifizierter Dynamics 365-Partner weltweit ihre qualifizierte Unterstützung zur Einführung von Business Central anbieten. Dadurch ist gewährleistet, dass Unternehmen für ihre Business Central-Einführung einen Implementierungspartner finden, der einerseits räumliche Nähe und Verfügbarkeit und andererseits die notwendige Kenntnis der jeweiligen Branche mitbringt.

Auf Basis fundierter Branchenkenntnis haben Dynamics 365-Partner eine Vielzahl von Branchenlösungen entwickelt, mit denen sich die jeweiligen Branchenanforderungen flexibel abbilden lassen. Zur Sicherstellung der Qualität werden nur international etablierte Branchenlösungen nach einem anspruchsvollen Zertifizierungsprozess mit dem Gütesiegel "Certified for Microsoft Dynamics" für die internationale Lösungszertifizierung für lokale Installationen ausgezeichnet. Für die Cloud-Version werden Erweiterungen vorab auf ihre Qualität überprüft und es befinden sich daher nur zertifizierte Lösungen auf AppSource.

Die Bereitstellung und Implementierung von Dynamics 365 Business Central ist sowohl On-Premises, also im Unternehmen auf eigenen Servern, als auch Cloud-basiert in Form eines Hosting-Modells möglich. Seit Frühjahr 2018 wird auch direkt von Microsoft eine Cloud-Version als Teil von Dynamics 365 angeboten.

### **■ 1.3 Neuerungen in Dynamics 365 Business Central (Wave2)**

Mit dem Release von Microsoft 365 Business Central Wave 2 im Oktober 2019 setzt Microsoft komplett auf den Webclient. Der in früheren Versionen vorhandene Windows Client wurde in dieser Version eingestellt. Sie ist sowohl als Cloud-Version direkt bei Microsoft gehostet oder als sogenannte On-Premise-Version zur lokalen Installation verfügbar.

Auch auf der technischen Seite gibt es Neuerungen mit dieser Version. Die bisher verwendete Programmiersprache (C/AL) und die eigene Programmierumgebung (C/SIDE) wurden eingestellt. Es wird nun nur mehr auf die Programmiersprache AL und Visual Studio Code als Entwicklungsplattform gesetzt. AL bietet die Möglichkeit, Erweiterungen zu entwickeln, die parallel eingesetzt und einzeln installiert und deinstalliert werden können.

In der Anwendung sind mit dieser Version keine neuen Module hinzugekommen, es wurden jedoch zahlreiche Komfortfunktionen wie Stapelbuchen als Hintergrundprozess, der Rollen-Exporer und das Stornieren von Mahnungen und Zinsrechnungen integriert.

# **2 Grundlagen der Systembedienung**

Hohe Benutzerfreundlichkeit ist schon seit jeher eines der zentralen Kennzeichen von Business Central, wodurch der Benutzer auch die komplexen Anforderungen eines integrierten Systems einfach bewältigen kann.

Mit dem webbasierenden Client von Business Central wurde eine Möglichkeit zur Systembedienung umgesetzt, die durch eine auf die Bedürfnisse des jeweiligen Benutzers zugeschnittene Oberfläche ein noch effizienteres Arbeiten ermöglicht.

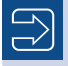

**HINWEIS:** Die Abbildungen und Beschreibungen in diesem Kapitel sind auf keine bestimmte Rolle bezogen. Weitere Hinweise zur Profilzuordnung finden Sie in Kapitel 3.

## **■ 2.1 Clientkonzept und Systemzugriff**

Die Benutzeroberfläche traditioneller Businesslösungen (ERP-Systeme) – wie auch von Business Central bzw. Microsoft Dynamics NAV in älteren Versionen (bis Version 5.0) – ist nach rein funktionalen Gesichtspunkten gegliedert. Abhängig von den jeweiligen Berechtigungseinstellungen steht dem Anwender damit immer eine Vielzahl von Schaltflächen und Datenfeldern zur Verfügung, von denen ein Großteil in der täglichen Arbeit nicht benötigt wird.

Um hier Abhilfe zu schaffen, war bereits in den Vorgängerversionen von Business Central der rollenbasierte Client verfügbar. Dieser bietet durch vorkonfigurierte Rollencenter und eine flexible Oberfläche einen raschen Zugriff auf häufig benötigte Funktionen.

In Business Central wurde der rollenbasierende Gedanke noch erweitert.